## SAP ABAP table TFKFBC {Installation-Specific Function Modules}

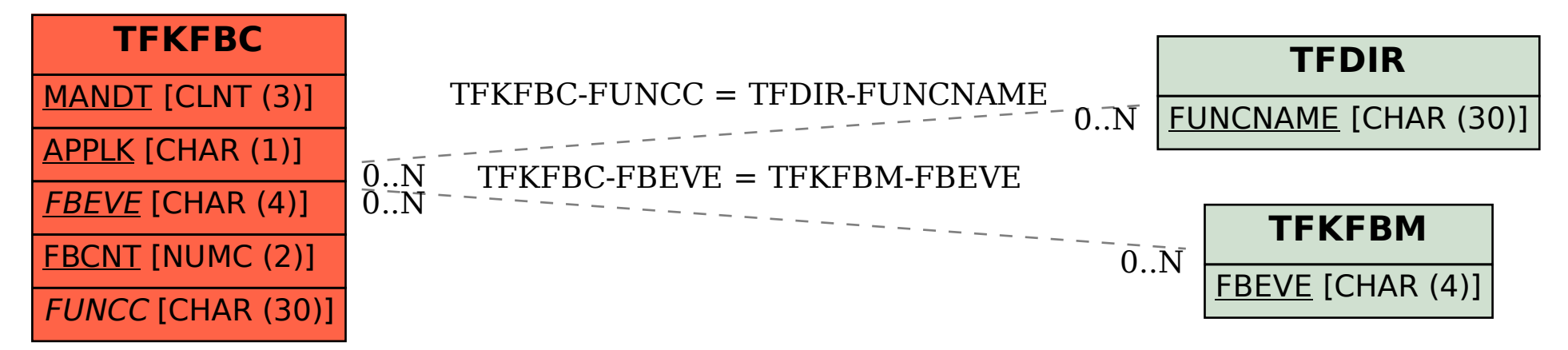